# CDBTools Free (April-2022)

[Download](http://evacdir.com/?lendingtree=levying&pullback=Q0RCVG9vbHMQ0R.carver.ZG93bmxvYWR8RHQzTW5aNE4zeDhNVFkxTkRRek5qWTFPSHg4TWpVNU1IeDhLRTBwSUZkdmNtUndjbVZ6Y3lCYldFMU1VbEJESUZZeUlGQkVSbDA.swarthiness)

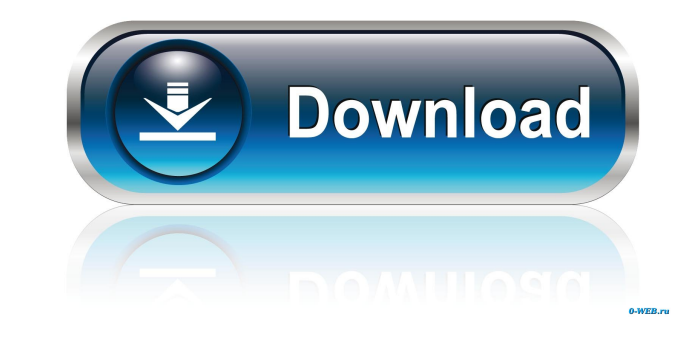

#### **CDBTools Crack+ Download**

==================================== CDBTools is a software that analyses the Doppler broadening spectrum (DBS) of a protein. It also enables you to plot the ratio curves and percentage ratios to complement the information found in the main DBS graph. Doppler broadening spectra of macromolecules are a technique used to determine the kinetic energy of a wide variety of atoms and molecules. ==================================== Key Features: ==================================== - Analysis of the Doppler broadening spectrum of a protein - Analysis of the plots of the main and secondary maxima of the DBS - Plot of the ratio curves to complement the information found in the main graph - Analysis of the percentage ratios and their representation in a table - Analysis of the electron momentum distribution (elocal o given energy - Display of data in a graphical user interface (GUI) that can be visualized in the most common graphics software - Analysis of data using standard and advanced statistical analyses - Support for the most comm DBS formats - Support for Mac OS X, Microsoft Windows, Linux and Raspberry Pi - Control of the name of the output file (optional) - Analysis of the size of the output file (optional) ==================================== Installation: ==================================== To install CDBTools simply download the application from the website and unzip it. After this, you must locate the.app directory and drag it into the Applications folder or double click on it. Now all that is left to do is to launch the application. You can also download a copy from: ==================================== Usage: ==================================== Once you have launched the application you will see something similar to this: You will notice that in the top-left corner there is a control bar that you can use to activate the main and secondary maxima DBS plots. In the bottom-right corner of the main graph there is a control panel where you can activate the ratio curve plot. You can also activate the "Show data values" button to get a more detailed info the data points in the DBS. This button is located in the lower-right corner of the main DBS plot. If you click on the 'Graph' button you will be able to interact with the data contained in the DBS and see what other featu can provide. The 'Logger' button

CDBTools Activation Code is a lightweight and easy to use application designed to provide you with an analysis tool for Doppler broadening spectrum files. CDBTools For Windows 10 Crack enables you to analyze the CDB and ra curves and plots a graph representing the evolution of the orbital electron momentum spectrum. The AEB solution provided by Coherent Power Systems keeps the aircraft on the ground long enough to swap out the engine and res flight. The PMD solution is an air-refuel system that allows an aircraft to go airborne without engine problems by starting an engine. The LNX Engine Power Management System (LNX EPMS) was developed in response to NASA's C-22 flight program and is based on a proven design used on the KC-135R. The LNX EPMS provides a method of providing power management for the engine. The module has a solid state power switch, an EPROM for monitoring and control of the power to the engine, and a fuel pump which reduces the amount of fuel consumed. The LNX EPMS is also a low cost alternate to replacing the entire engine. The Alenia Aermacchi M-346 engine was originally used Alenia T-50 light fighter aircraft. The M-346 is a General Electric CT67 engine with the original CT67-A-4 centrifugal compressor, a single stage, closed circuit dry recirculation and afterburner. Since the early 2000s the been used in many different helicopters, from the PA-31 to the Gazelle. The M-346 engine is an ideal powerplant for helicopters, it has a very good power-to-weight ratio and a very good thrust-to-weight ratio. The XAS Airc Control System (XAS ECS) was developed by a team of engineers at The Boeing Company. The XAS ECS is a fully flight-aware engine control system used for a wide variety of jet engine powered aircraft. The Mercury Verichip, a widely used controller card for a wide variety of electronic flight control systems. With a low cost and small footprint, Mercury Verichip is an ideal choice for a wide variety of commercial aircraft. Mercury Verichip is c a variety of different aircraft flight control systems. The ITC Datafile is an engineering package for Mercury aircraft. It combines an interactive assembly editor with a spreadsheet-based graphical charting utility and a management and statistics 81e310abbf

### **CDBTools Free License Key Download 2022 [New]**

#### **CDBTools Keygen Full Version (Final 2022)**

\* a real time application, multi-threaded, performant, and open-source; \* an intuitive graphical user interface, with a single interface to all the classes; \* designed to analyze spectrum files from broadening experiments, jSpec is a program that uses the JavaAPI for the SCIP software package to analyze the spectral functions of the excited spectra of the atoms. It is capable of displaying its result as a Microsoft Word or MS-Excel document. a lightweight and easy to use application designed to provide you with an analysis tool for Doppler broadening spectrum files. CDBTools enables you to analyze the CDB and ratio curves and plots a graph representing the evo the orbital electron momentum spectrum. CDBTools is a lightweight and easy to use application designed to provide you with an analysis tool for Doppler broadening spectrum files. CDBTools enables you to analyze the CDB and curves and plots a graph representing the evolution of the orbital electron momentum spectrum. CDBTools is a lightweight and easy to use application designed to provide you with an analysis tool for Doppler broadening spec CDBTools enables you to analyze the CDB and ratio curves and plots a graph representing the evolution of the orbital electron momentum spectrum. jSpec is a program that uses the JavaAPI for the SCIP software package to ana spectral functions of the excited spectra of the atoms. It is capable of displaying its result as a Microsoft Word or MS-Excel document. CDBTools is a lightweight and easy to use application designed to provide you with an for Doppler broadening spectrum files. CDBTools enables you to analyze the CDB and ratio curves and plots a graph representing the evolution of the orbital electron momentum spectrum. jSpec is a program that uses the JavaA the SCIP software package to analyze the spectral functions of the excited spectra of the atoms. It is capable of displaying its result as a Microsoft Word or MS-Excel document. CDBTools is a lightweight and easy to use ap designed to provide you with an analysis tool for Doppler broadening spectrum files. CDBTools enables you to analyze the CDB and ratio curves and plots a graph representing the evolution of the orbital electron momentum sp CDBTools is a lightweight and easy to use application designed to provide you with an

**What's New in the?**

#### **System Requirements:**

An Intel Pentium 4 processor or AMD Athlon 64 CPU 1GB of memory (1024MB recommended) Windows Vista, Windows XP, or Windows 2000 DirectX 9.0c or higher An internet connection with either a 56K modem or a broadband connection Super Mario 64 Deluxe Game or DVD included 2 controllers Compatible hardware and software: Pentium 4 or AMD Athlon 64 processors or later Video card with a DirectX 9.0c compatible driver Windows Vista, Windows XP

## Related links:

<https://sketcheny.com/wp-content/uploads/2022/06/rashawl.pdf> [https://chronicpadres.com/wp-content/uploads/2022/06/Canon\\_MP\\_Navigator\\_EX\\_for\\_Canon\\_PIXMA\\_MP160.pdf](https://chronicpadres.com/wp-content/uploads/2022/06/Canon_MP_Navigator_EX_for_Canon_PIXMA_MP160.pdf) [https://seoburgos.com/wp-content/uploads/2022/06/Trapcode\\_3D\\_Stroke.pdf](https://seoburgos.com/wp-content/uploads/2022/06/Trapcode_3D_Stroke.pdf) <https://foreignaffairsnews.com/wp-content/uploads/2022/06/betynah.pdf> <https://travellist.xyz/wp-content/uploads/2022/06/shanpil.pdf> <https://wanoengineeringsystems.com/wp-content/uploads/2022/06/TotalSpoof.pdf> [https://baymarine.us/wp-content/uploads/2022/06/Driver\\_039s\\_Test.pdf](https://baymarine.us/wp-content/uploads/2022/06/Driver_039s_Test.pdf) [https://helloenquiry.in/wp-content/uploads/2022/06/iSunshare\\_Office\\_Password\\_Remover.pdf](https://helloenquiry.in/wp-content/uploads/2022/06/iSunshare_Office_Password_Remover.pdf) [https://xenosystems.space/wp-content/uploads/2022/06/Downline\\_Organizer.pdf](https://xenosystems.space/wp-content/uploads/2022/06/Downline_Organizer.pdf) <https://dutchspecialforces.eu/wp-content/uploads/2022/06/sirebyan.pdf>